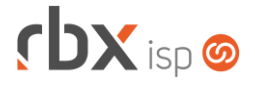

## Página 1/4

## **Changelog 23/05/2022**

**Versão 5.7.002**

**Importante: é necessário limpar o cache do seu navegador antes de acessar a interface web do sistema.**

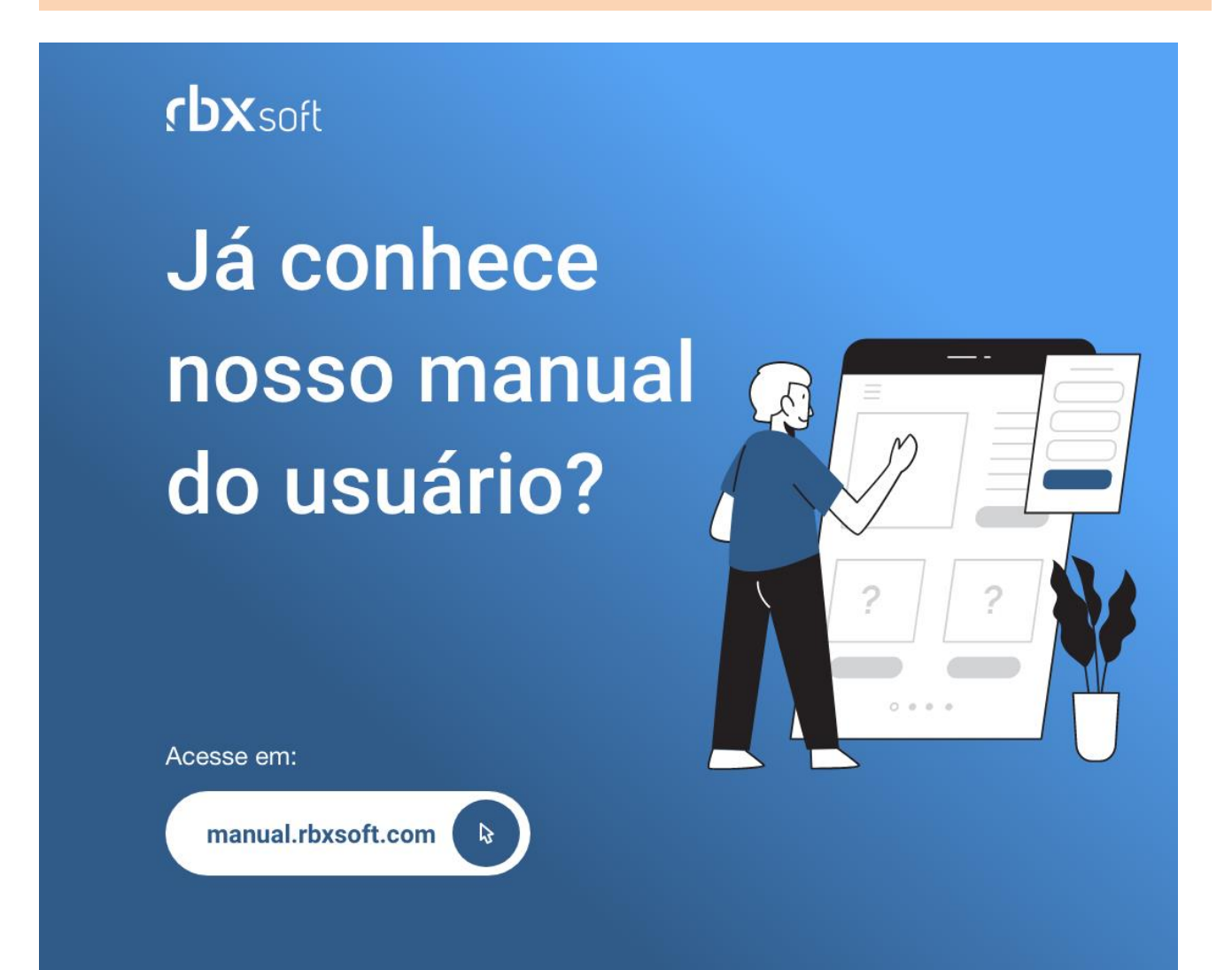

## $f$  $DX$  isp  $\odot$

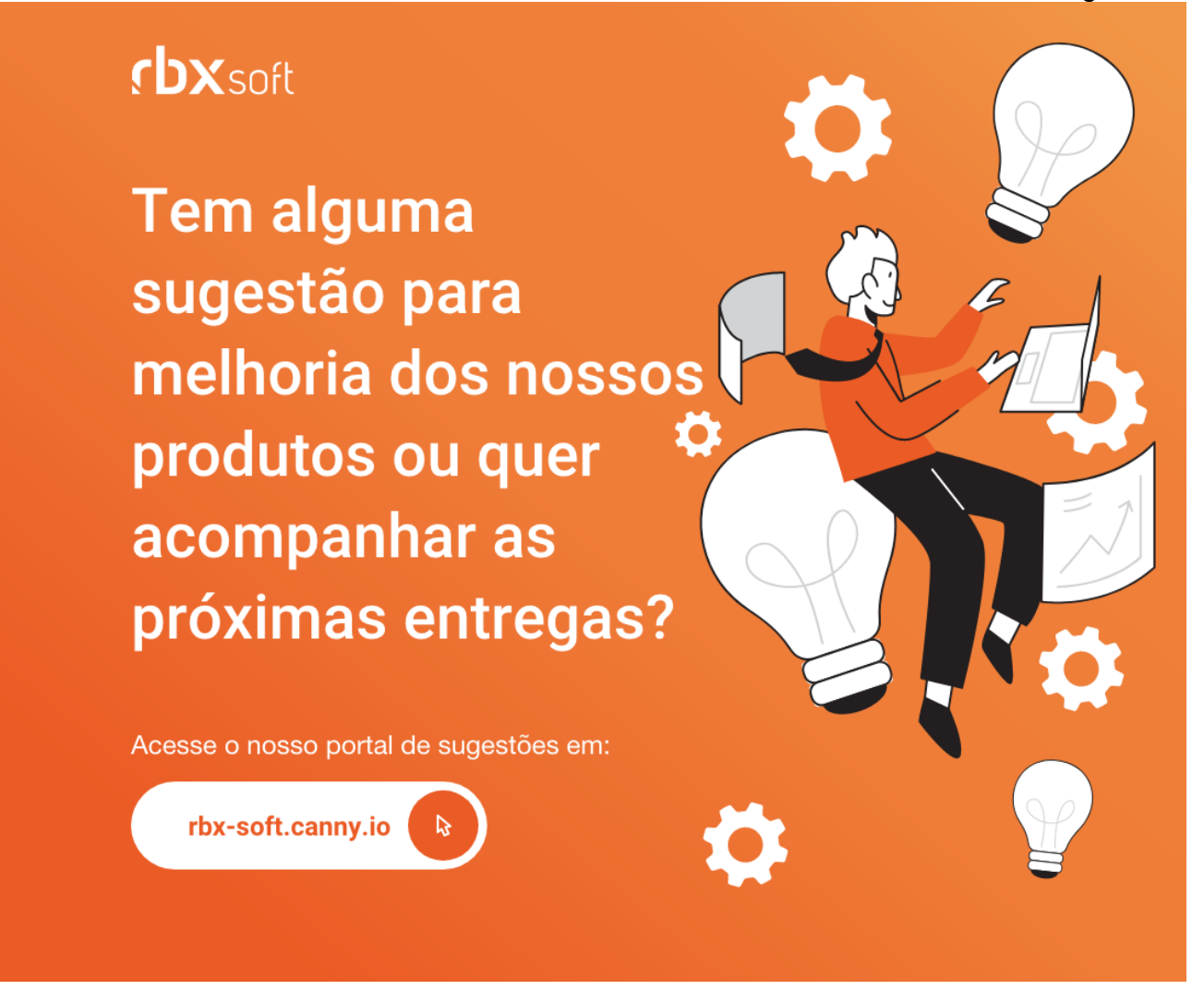

## Importante!

Informamos que os produtos **PhoneBox, CallFlow** e **AnyCom** não fazem mais parte do nosso portfólio de produtos e serviços. Estes produtos/serviços passaram a ser mantidos por uma nova empresa chamada **ExCodes**. Assim, quaisquer questões referentes a esses dois itens deverão ser tratados diretamente com esta empresa (inclusive questões contratuais, financeiras e de suporte). Abaixo, seguem os contatos para essa tratativa:

Site: **www.excodes.dev**

Sócio Diretor: Max Bauer – **[maxbauer@excodes.dev](mailto:maxbauer@excodes.dev)**

**Reforçamos que não daremos mais qualquer suporte para estes produtos ou serviços.**

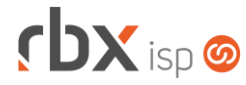

- Executáveis do sistema operacional
	- com\_center
		- Corrigida acentuação nas mensagens de encerramento de atendimentos.
	- doemail
		- Corrigida acentuação nas mensagens de sms.
- Atendimentos > Chat
	- Corrigido erro de acentuação em mensagens retornadas no encerramento do atendimento.
- Atendimentos > Execução > Executa
	- Corrigido erro de variável indefinida ao acessar o cadastro de contatos de um mercado.
- Atendimentos > Planejamento de OS Corrigido erro na designação de atendimentos.
- Atendimentos > Serviços (formulário)
	- Alterado o campo *Natureza de Operação* para não exibir as naturezas de operação do modelo 55 (NF-e).
- Empresa > Clientes > Cadastro > Contratos > Desconto por período
	- Corrigido erro ao informar um valor contendo aspas no campo *Descrição do desconto no boleto*.
- Empresa > Clientes > Cadastro > Contratos > Emite
	- Corrigido erro na integração com a Clicksign quando estavam parametrizados dados do representante legal na integração.
	- Corrigido erro de exibição das palavras mágicas abaixo:
		- **|DATA\_ATUAL\_E1|: erro de escrita;**
		- **|DATA\_ATUAL\_E2|: erro de escrita;**
		- **.** | EMP\_HORAS\_UTEIS|: erro de escrita;
		- **EXECONTR\_ASSI\_E2|: erro de escrita;**
		- **| CONTR\_INIC\_E2|: erro de escrita;**
		- **|CONTR\_CANC\_EXEC|: erro de escrita;**
		- **•** |CONTR\_CANC\_E2|: erro de escrita;
		- **EMP** IE: em branco;
		- |EMP\_NFRESPNOME|: em branco;
		- |EMP\_NFRESPCARGO|: em branco;
		- |EMP\_NFRESPFONE|: em branco;
		- |EMP\_NFRESPEMAIL|: em branco;
		- |CONTR\_SLA|: em branco:
		- **|CONTR\_CANC\_MOTIVO|: em branco;**
		- **.** |FIN\_DOC\_PAGOS\_VALOR\_QUIT|: em branco;
		- **.** |FIN\_DOC\_PAGOS\_REFERENCIA\_QUIT|: em branco;
		- |FIN\_DOC\_PAGOS\_VENCIMENTO\_QUIT|: em branco;
		- **| FIN\_DOC\_PAGOS\_DATAPAGTO\_QUIT|: em branco;**
		- |FIN\_DOC\_PAGOS\_NOTAFISCAL\_QUIT|: em branco;
		- **.** |FIN\_DOC\_PAGOS\_DOCUMENTO\_QUIT|: em branco;
		- $|CONTR$  EQUIP VLR TOTAL|: não está sendo substituída;

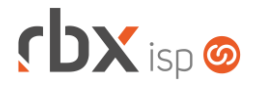

- |PEDIDO\_CONTR\_VLRE\_DESC\_FIXO|: não está sendo substituída;
- **·** |DATA\_NASC|: substituição por data incorreta quando o cliente não tem data de nascimento cadastrada.
- Empresa > Clientes > Cadastro > Equipamentos > Complementos Corrigido erro ao informar um valor contendo aspas no campo *Conteúdo*.
- Empresa > Clientes > Cadastro > Histórico de Atendimentos > Histórico de Pedidos Corrigido erro que exibia o botão *Novo* indevidamente para atendimentos já encerrados, em alguns casos.
- Empresa > Clientes > Pedidos > Impressão de minuta
	- Corrigido erro na substituição da palavra mágica |PEDIDO\_CONTR\_DADO\_ADC\_X| para pacotes.
- Empresa > Fornecedores > Ordem de Compra
	- Corrigido erro de variável indefinida ao autorizar ou cancelar uma ordem de compra.
- Empresa > Parâmetros > Financeiro
	- Corrigido erro de registro indevido de log de alteração para o campo *Gateway de SMS* do bloco *Envio de linha digitável do boleto por SMS*.
- Financeiro > Importar Telefonia
	- Alterada integração com a plataforma de telefonia do VSC para planos com franquias. A partir de agora, para estes planos, será consumida a api *getUserTransactionsByPlan*.
- Fiscal > Arquivos Fiscais > EFD ICMS IPI
	- Corrigido erro na composição do registro D696 no qual as alíquotas do ICMS estavam sendo informadas com 4 casas decimais e o correto são 2.
- Fiscal > Notas Fiscais Recebidas (formulário)
	- Corrigido erro que não listava registro no campo *Conta corrente* após incluir uma nota via arquivo xml.
- Utilitários > Tarefas (formulário)
	- Adicionada aba *Arquivos* para permitir o anexo de arquivos por tarefa.
	- Alterado alinhamento do botão *Voltar* para esquerda.
	- Após a exclusão de uma tarefa o usuário será retornado para a tela anterior (consulta de tarefas).
	- Alterado tamanho do modal do cadastro de projetos.
- Utilitários > Tarefas > Cadastro de Projetos
	- Adicionada coluna *Situação*.
	- Alterada ordenação dos registros do formulário para: *Situação*, *Descrição*.